## **INSTRUKCJA OBSŁUGI WARSTWY REWITALIZACJI UDOSTĘPNIONEJ NA PORTALU E-MAPA.NET**

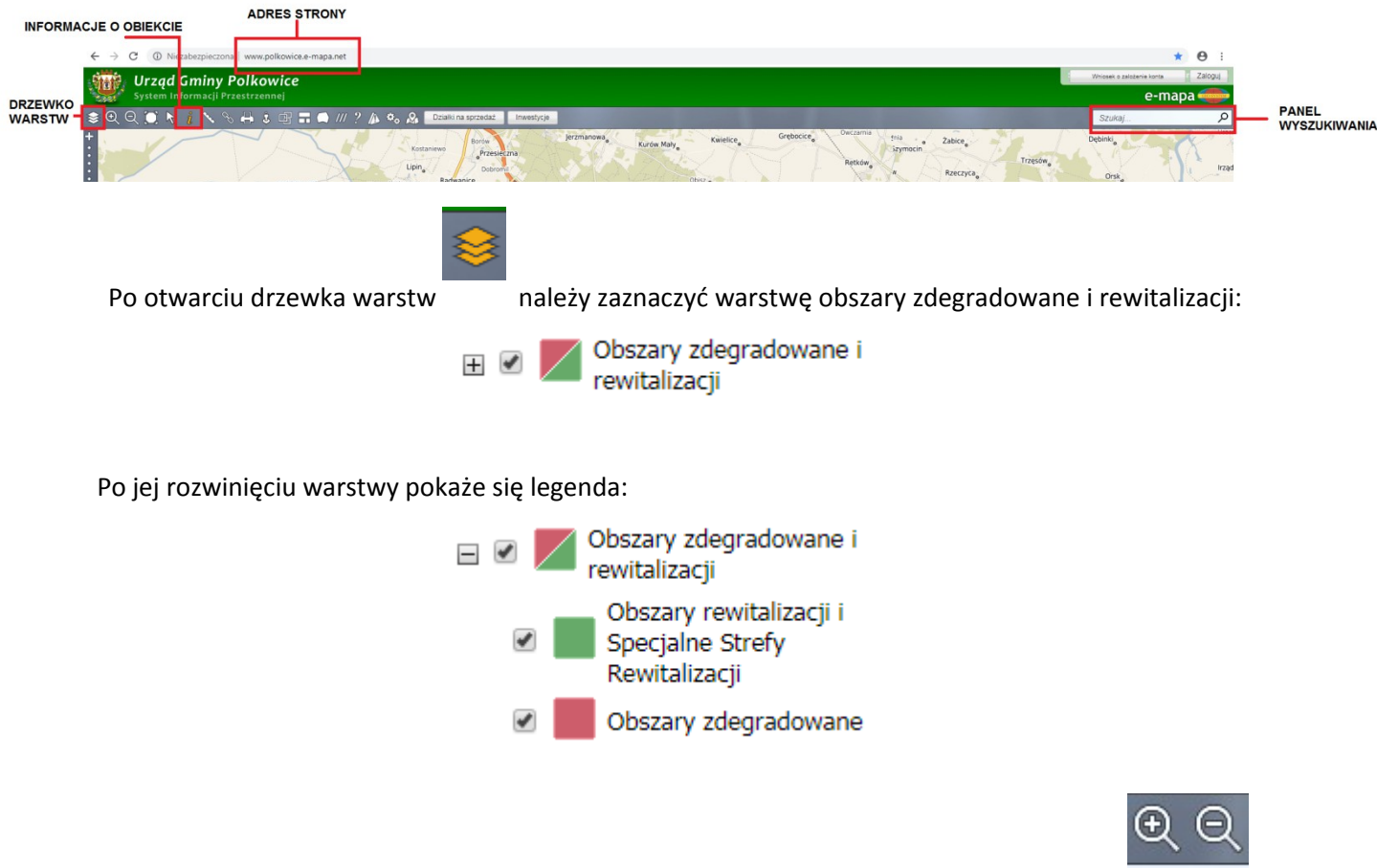

Aby wyszukać interesującą nas nieruchomość można skorzystać z narzędzia przybliż/oddal lub z panelu wyszukiwania:

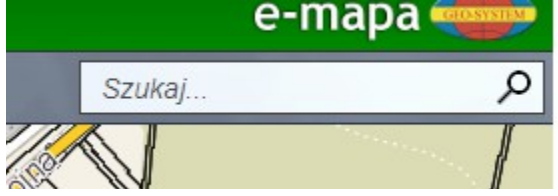

Na przykładzie dz. nr 65/6 znajdującej się przy ul. Kmicica 40 (obręb 1 Polkowice) wyszukujemy nieruchomość po adresie:

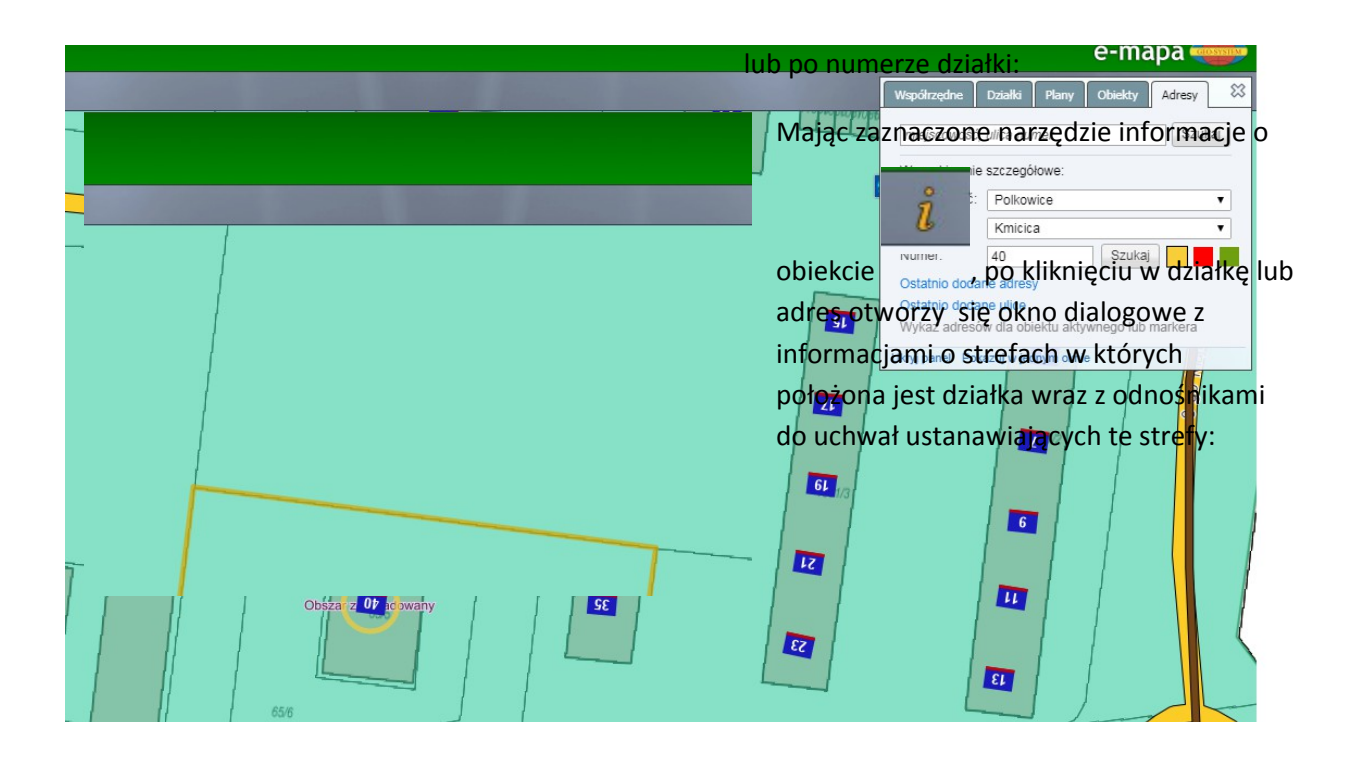

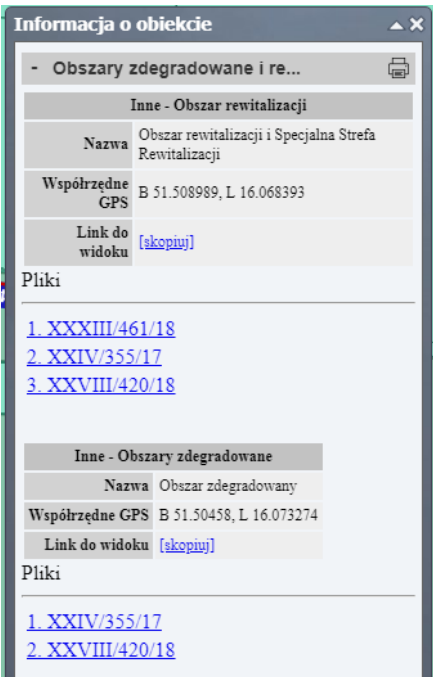